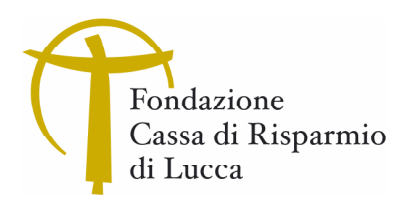

# *Google Suite for Education*

# **Martedì 2 maggio 2017 15:00 – 18:00**

## FONDAZIONE CASSA DI RISPARMIO DI LUCCA Via San Micheletto 3 – Lucca - Sala Convegni "Vincenzo Da Massa Carrara"

# **RELATORE**

**Mattia Pellin**, formatore Google Certified Educator (ETIC srl)

# **PROGRAMMA**

*Il corso è rivolto a Docenti ed Animatori Digitali che intendono approfondire la conoscenza della piattaforma G Suite. Verranno trattate le caratteristiche dei principali applicativi della piattaforma unitamente ad alcuni consigli pratici per il loro utilizzo e la semplificazione del lavoro di tutti i giorni.* 

*Il programma è identico a quello previsto nella giornata di giovedì 13 aprile 2017.* 

Di seguito gli argomenti trattati:

#### $\triangleright$  **Gmail**

- Panoramica dell'interfaccia
- Etichette e non cartelle
- Visualizzazione per conversazione
- Potenzialità ed utilizzo della ricerca
- Creazione e gestione dei filtri
- Etichette speciali, spam e cestino
- Archiviare anziché eliminare
- Opzioni e labs utili

#### **Hangouts**

- Introduzione e funzionamento
- Aggiungere/bloccare utenti, gruppi di conversazione
- Hangouts on Air, creazione di eventi in live stream su YouTube
- Indicizzazione delle chat Hangouts sulla ricerca in Gmail
- Eliminazione/archiviazione delle conversazioni Hangouts

#### **Contacts**

- Panoramica dell'interfaccia
- Creazione di un contatto
- Modifica di un contatto
- Creazione di un gruppo di contatti
- Gestione dei contatti duplicati

# **Calendar**

- Panoramica dell'interfaccia
- Creazione di un appuntamento
- Modifiche avanzate (ripetizione, invitati, risorse, allegati...)
- Orari suggeriti per la riunione sulla base degli invitati
- Visibilità dell'appuntamento
- Visualizzazione dei calendari condivisi e delle risorse
- Riunioni Hangouts da appuntamento (generazione link e stanze)
- Condivisione dei calendari

## **Drive**

- Presentazione del servizio (CCC = Condividere + Collaborare + Controllare)
- Caricamento di file e cartelle
- Condivisione di file e cartelle (spiegazione livelli e permessi)
- Trasferire la proprietà di un file
- Creazione/conversione di documenti Office
- Collaborazione sul documento (Modifica/Commento)
- Permessi granulari per Fogli
- Cronologia delle revisioni
- Allegare da Drive in Gmail (e condividere al volo)
- Risparmiare banda gestendo gli allegati con Gmail e Drive

## **Classroom**

- Panoramica dell'interfaccia
- Creazione e gestione dei corsi
- Gestione di studenti, insegnanti e tutori
- Gestione dei permessi della classe virtuale
- Caricamento di contenuti
- Preparazione di compiti e test con Google Moduli
- Assegnazione di compiti ed esami alla classe
- Valutazione automatica e manuale dei compiti